## Google Drive

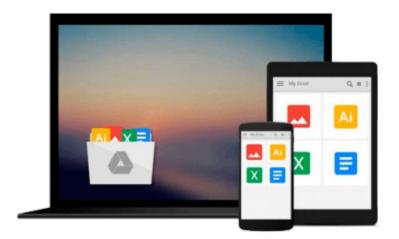

# **Switching to a Mac For Dummies**

Arnold Reinhold

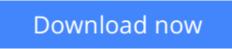

Click here if your download doesn"t start automatically

### Switching to a Mac For Dummies

Arnold Reinhold

#### Switching to a Mac For Dummies Arnold Reinhold

Learn how to make the switch from PC to Mac a completely smooth transition

The number of Mac users continues to increase significantly each year. If you are one of those people and are eager but also anxious about making the switch, then fear not! This friendly guide skips the jargon to deliver you an easy-to-read, understandable introduction to the Macintosh computer. Computer guru Arnold Reinhold walks you through the Mac OS, user interface, and icons. You'll learn how to set up your Mac, move your files from your PC to your Mac, switch applications, get your Mac online, network your Mac, secure your Mac, work with the iLife suite, troubleshoot common problems, and more. Dives in to helping you make the switch from PC to Mac as smooth and effortless as possible Walks you through the latest features of Mac OS X Lion to help you take advantage of all the cool things your Mac can do that you might not know about Offers clear instructions for working with the iLife applications, running Windows on your Mac via Boot Camp, networking your Mac, and switching your family or your business to a Mac Shares essential advice for troubleshooting common problems and provides easy tips for keeping your Mac happy

"Switching to Mac For Dummies, Mac OS X Lion Edition" is all you need to switch to a Mac and never look back!

**Download** Switching to a Mac For Dummies ...pdf

**Read Online** Switching to a Mac For Dummies ...pdf

#### From reader reviews:

#### **Richard Twombly:**

With other case, little individuals like to read book Switching to a Mac For Dummies. You can choose the best book if you love reading a book. As long as we know about how is important some sort of book Switching to a Mac For Dummies. You can add know-how and of course you can around the world by a book. Absolutely right, simply because from book you can recognize everything! From your country till foreign or abroad you will be known. About simple point until wonderful thing you could know that. In this era, we can easily open a book as well as searching by internet gadget. It is called e-book. You may use it when you feel bored stiff to go to the library. Let's read.

#### **Robin Millard:**

This Switching to a Mac For Dummies tend to be reliable for you who want to become a successful person, why. The reason of this Switching to a Mac For Dummies can be one of several great books you must have is definitely giving you more than just simple reading food but feed you with information that might be will shock your prior knowledge. This book is actually handy, you can bring it just about everywhere and whenever your conditions in the e-book and printed kinds. Beside that this Switching to a Mac For Dummies giving you an enormous of experience like rich vocabulary, giving you trial run of critical thinking that could it useful in your day exercise. So , let's have it and enjoy reading.

#### **Tammy Campbell:**

Do you like reading a guide? Confuse to looking for your chosen book? Or your book seemed to be rare? Why so many issue for the book? But just about any people feel that they enjoy intended for reading. Some people likes reading, not only science book and also novel and Switching to a Mac For Dummies or even others sources were given understanding for you. After you know how the truly amazing a book, you feel would like to read more and more. Science publication was created for teacher or even students especially. Those ebooks are helping them to include their knowledge. In other case, beside science reserve, any other book likes Switching to a Mac For Dummies to make your spare time a lot more colorful. Many types of book like this one.

#### **Gary Games:**

What is your hobby? Have you heard that will question when you got college students? We believe that that issue was given by teacher to the students. Many kinds of hobby, Everybody has different hobby. And you also know that little person just like reading or as studying become their hobby. You have to know that reading is very important in addition to book as to be the factor. Book is important thing to add you knowledge, except your current teacher or lecturer. You discover good news or update in relation to something by book. Amount types of books that can you choose to adopt be your object. One of them are these claims Switching to a Mac For Dummies.

Download and Read Online Switching to a Mac For Dummies Arnold Reinhold #8Q7LSZJBKUI

# **Read Switching to a Mac For Dummies by Arnold Reinhold for online ebook**

Switching to a Mac For Dummies by Arnold Reinhold Free PDF d0wnl0ad, audio books, books to read, good books to read, cheap books, good books, online books, books online, book reviews epub, read books online, books to read online, online library, greatbooks to read, PDF best books to read, top books to read Switching to a Mac For Dummies by Arnold Reinhold books to read online.

#### Online Switching to a Mac For Dummies by Arnold Reinhold ebook PDF download

#### Switching to a Mac For Dummies by Arnold Reinhold Doc

Switching to a Mac For Dummies by Arnold Reinhold Mobipocket

Switching to a Mac For Dummies by Arnold Reinhold EPub